Scientific Computing WS 2017/2018

Lecture 2

Jürgen Fuhrmann

juergen.fuhrmann@wias-berlin.de

**Recap from last time**

## Me

- ▶ Name: Dr. Jürgen Fuhrmann (no, not Prof.)
- ▶ Contact: juergen.fuhrmann@wias-berlin.de, http://www.wias-berlin.de/people/fuhrmann/teach.html
- $\blacktriangleright$  Affiliation: Weierstrass Institute for Applied Analysis and Stochastics, Berlin (WIAS); Deputy Head, Numerical Mathematics and Scientific Computing
- $\blacktriangleright$  Experience/Field of work:
	- $\triangleright$  Numerical solution of partial differential equations (PDEs)
	- $\triangleright$  Development, investigation, implementation of finite volume discretizations for nonlinear systems of PDEs
	- $\blacktriangleright$  Ph.D. on multigrid methods
	- $\blacktriangleright$  Applications: electrochemistry, semiconductor physics, groundwater...
	- $\blacktriangleright$  Software development:
		- $\triangleright$  WIAS code pdelib (http://pdelib.org)
		- $\blacktriangleright$  Languages: C, C++, Python, Lua, Fortran
		- ▶ Visualization: OpenGL, VTK

#### Admin stuff

- ▶ Lectures: **Tue 8-10 FH 311, Thu 10-12 MA269**
- ▶ Consultation: Thu 12-13 MA269, more at WIAS on appointment
- $\blacktriangleright$  There will be coding assignments, mostly in C++
	- $\blacktriangleright$  Unix pool
	- $\triangleright$  Linux, MacOSX+ Homebrew, Windows+Cygwin on your own PC/laptop
- $\blacktriangleright$  Access to examination
	- $\blacktriangleright$  Attend ≈ 80% of lectures
	- ► Return assignments ( $\approx$  4-5, but yet to be determined)
	- $\blacktriangleright$  General activity during course
- $\triangleright$  Course material will be online: slides for sure, I intend to develop a script

# UNIX Pool

[https://www.math.tu-berlin.de/iuk/lehrrechnerbereich/v\\_](https://www.math.tu-berlin.de/iuk/lehrrechnerbereich/v_menue/lehrrechnerbereich/) [menue/lehrrechnerbereich/](https://www.math.tu-berlin.de/iuk/lehrrechnerbereich/v_menue/lehrrechnerbereich/)

- $\triangleright$  Working groups of two students per account/computer
- $\triangleright$  All examples during this course will be available on UNIX pool systems
- $\triangleright$  All homework can be done on UNIX pool machines as well (Room MA241 outside of course hours)
- $\triangleright$  Please find yourself in groups of two and fill in the list of accounts for the unix pool.
- $\triangleright$  Once the administrators open the accounts, you will be able to log in and enter a new password

**Recap from last time**

#### Intended aims and topics of this course

- $\blacktriangleright$  Indicate a reasonable path within this labyrinth
- $\blacktriangleright$  Relevant topics from numerical analysis
- Introduction to C++ ( $\approx$  3 lectures) and Python (short, mostly for graphics purposes)
- $\triangleright$  Provide technical skills to understand a part of the inner workings of the relevant tools
- $\triangleright$  Focus on partial differential equation (PDE) solution
	- $\blacktriangleright$  Finite elements
	- $\blacktriangleright$  Finite volumes
	- $\blacktriangleright$  Mesh generation
	- $\triangleright$  Nonlinear if time permits so we can see some real action
	- $\blacktriangleright$  Parallelization
	- $\triangleright$  A bit of visualization
- $\blacktriangleright$  Tools/Languages
	- $\triangleright$  C++, Python
	- Parallelization: Focus on OpenMP, but glances on MPI,  $C_{++}$  threads
	- ▶ Visualization: Python, VTK

## von Neumann Architecture

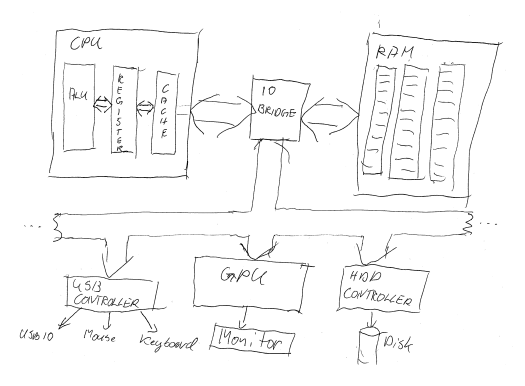

- $\triangleright$  Data and instructions from same memory
	- Instruction decode: determine operation and operands
	- Get operands from memory
	- Perform operation
	- $\triangleright$  Write results back
	- $\triangleright$  Continue with next instruction

## Memory Hierachy

 $\blacktriangleright$  Main memory access is slow compared to the processor

- $\blacktriangleright$  100–1000 cycles latency before data arrive
- $\triangleright$  Data stream maybe 1/4 floating point number/cycle;
- $\triangleright$  processor wants 2 or 3
- $\blacktriangleright$  Faster memory is expensive
- $\triangleright$  Cache is a small piece of fast memory for intermediate storage of data
- ▶ Operands are moved to CPU registers immediately before operation
- $\blacktriangleright$  Memory hierarchy:

Registers in different cores Fast on-CPU cache memory (L1, L2, L3) Main memory

#### Machine code

- $\triangleright$  Detailed instructions for the actions of the CPU
- $\blacktriangleright$  Not human readable
- $\blacktriangleright$  Sample types of instructions:
	- $\blacktriangleright$  Transfer data between memory location and register
	- $\blacktriangleright$  Perform arithmetic/logic operations with data in register
	- $\triangleright$  Check if data in register fulfills some condition
	- $\triangleright$  Conditionally change the memory address from where instructions are  $fetched \equiv$  "jump" to address
	- $\triangleright$  Save all register context and take instructions from different memory  $location$  until return  $=$  "call"
- Instructions are very hard to handle, although programming started this way...

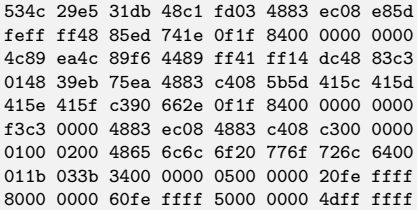

#### Assembler code

- $\blacktriangleright$  Human readable representation of CPU instructions
- Some write it by hand  $\dots$ 
	- $\triangleright$  Code close to abilities and structure of the machine
	- $\blacktriangleright$  Handle constrained resources (embedded systems, early computers)
- $\blacktriangleright$  Translated to machine code by a programm called assembler

```
.file "code.c"
   section rodata
.L.C.0:.string "Hello world"
   .text
   ...
   pushq %rbp
   .cfi_def_cfa_offset 16
   .cfi offset 6, -16
   movq %rsp, %rbp
   .cfi_def_cfa_register 6
   subq $16, %rsp
   movl %edi, -4(%rbp)
   movq %rsi, -16(%rbp)
   movl $.LC0, %edi
   movl $0, %eax
   call printf
```
## Compiled high level languages

- $\blacktriangleright$  Algorithm description using mix of mathematical formulas and statements inspired by human language
- $\blacktriangleright$  Translated to machine code (resp. assembler) by compiler

```
#include <stdio.h>
int main (int argc, char *argv[])
{
 printf("Hello world" );
}
```
- $\triangleright$  "Far away" from CPU  $\Rightarrow$  the compiler is responsible for creation of optimized machine code
- $\triangleright$  Fortran, COBOL, C, Pascal, Ada, Modula2, C++, Go, Rust, Swift
- $\blacktriangleright$  Strongly typed
- $\blacktriangleright$  Tedious workflow: compile link run

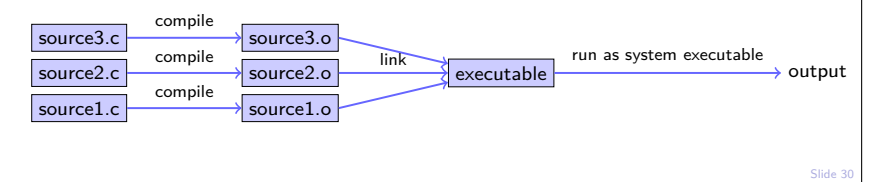

## Compiling. . .

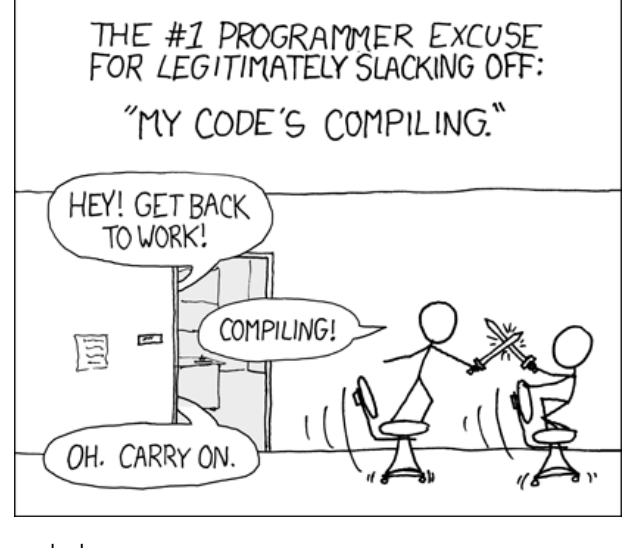

. . . from xkcd

## Compiled languages in Scientific Computing

- ▶ Fortran: FORmula TRANslator (1957)
	- $\blacktriangleright$  Fortran4: really dead
	- $\triangleright$  Fortran77: large number of legacy libs: BLAS, LAPACK, ARPACK ...
	- ▶ Fortran90, Fortran2003, Fortran 2008
		- $\triangleright$  Catch up with features of  $C/C++$ (structures,allocation,classes,inheritance,  $C/C++$  library calls)
		- $\blacktriangleright$  Lost momentum among new programmers
		- $\blacktriangleright$  Hard to integrate with  $C/C++$
		- $\blacktriangleright$  In many aspects very well adapted to numerical computing
		- $\triangleright$  Well designed multidimensional arrays
- $\triangleright$  C: General purpose language
	- $\triangleright$  K&R C (1978) weak type checking
	- $\triangleright$  ANSI C (1989) strong type checking
	- $\blacktriangleright$  Had structures and allocation early on
	- $\triangleright$  Numerical methods support via libraries
	- $\blacktriangleright$  Fortran library calls possible
- $\triangleright$  C++: The powerful object oriented language
	- $\triangleright$  Superset of C (in a first approximation)
	- $\triangleright$  Classes, inheritance, overloading, templates (generic programming)
	- $\triangleright$  C++11: Quantum leap: smart pointers, threads, lambdas, initializer lists in standard
	- $\triangleright$  With great power comes the possibility of great failure...

**First steps with C++**

## Evolution

- Essentially,  $C++$  started as "C with classes"
- ▶ Current standard is  $C++11$ ,  $C++14$  and  $C++17$  are evolving.
- Almost all of the C language is part of  $C++$
- $\triangleright$  C standard library is part of C++ standard librar
- As most computer languages,  $C++$  has variables, flow control, functions etc. which will be discussed first

## Printing stuff

...

Printing is not part of the language itself, but is performed via functions from libraries. As we need printing very early in the examples, we show how to do it.

- $\blacktriangleright$  IOStream library
	- $\triangleright$  "Official" C++ output library
	- $\blacktriangleright$  Type safe, easy to extend
	- $\blacktriangleright$  Clumsy syntax for format control

```
#include <iostream>
```

```
std::cout << "Hello world" << std::endl;
```
- $\triangleright$  C Output library
	- $\blacktriangleright$  Supported by C++-11 standard
	- $\blacktriangleright$  No type safety, Hard to extend
	- $\triangleright$  Short, relatively easy syntax for format control
	- $\triangleright$  Same format specifications as in Python

```
#include <cstdio>
```

```
...
std::printf("Hello world\n");
```
## $C++$ : scalar data types

- $\triangleright$  Store character, integer and floating point values of various sizes
- $\blacktriangleright$  Type sizes are the "usual ones" on 64bit systems

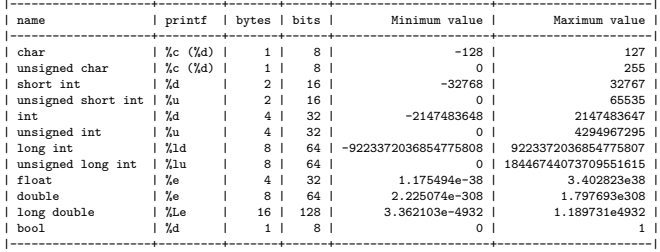

 $\blacktriangleright$  The standard only guarantees that

```
sizeof(short ...) \leq sizeof(...) \leq sizeof(long ...)
```
- $\blacktriangleright$  E.g. on embedded systems sizes may be different
- $\triangleright$  Declaration and output (example)

```
#include <cstdio>
```

```
...
int i=3;
double x=15.0;
std::printf("i=%d, x=%e\n",i,x);
```
## Typed constant expressions

 $\triangleright$  C++ has the ability to declare variables as constants:

```
const int i=15;
i=i+1; // attempt to modify value of const object leads to
    // compiler error
```
## Scopes, Declaration, Initialization

#### **All variables are typed and must be declared**

- $\triangleright$  Declared variables "live" in scopes defined by braces { }
- $\triangleright$  Good practice: initialize variables along with declaration
- $\blacktriangleright$  "auto" is a great innovation in  $C++11$  which is useful with complicated types which arise in template programming
	- $\triangleright$  type of *lvalue* (left hand side value) is detected from type of *rvalue* (value at the right hand side)

```
{
   int i=3;
   double x=15.0;
   auto y=33.0;
}
```
## Arithmetic operators

```
\blacktriangleright Assignment operator
```
a=b;  $c=(a=b);$ 

- Arithmetic operators  $+, -, *, /$ , modulo  $(\%)$
- $\triangleright$  Beware of precedence which (mostly) is like in math!
- $\blacktriangleright$  If in doubt, use brackets, or look it up!
- ▶ Compund assignment:  $+=$ ,  $-=$ ,  $*=$ ,  $/=$ ,  $%=$

```
x=x+a:
x+=a; // equivalent to =x+a
```
 $\blacktriangleright$  Increment and decrement:

```
++,--
```
 $y=x+1$ ;  $y=x++$ ; // equivalent to  $y=x$ ;  $x=x+1$ ;  $y=++x$ ; // equivalent to  $x=x+1$ ;  $y=x$ ;

## Further operators

- Relational and comparison operators ==,  $!=, >, <, >=$ ,  $<=, <=$
- $\blacktriangleright$  Logical operators !, &&, ||
	- $\blacktriangleright$  short circuit evaluation:
		- $\triangleright$  if a in a&&b is false, the expression is false and b is never evaluated
		- $\triangleright$  if a in a||b is true, the expression is true and b is never evaluated
- ▶ Conditional ternary operator ?

```
c=(a<b>&lt;</b>)?a:b; // equivalent to the followingif (a<b) c=a; else c=b;
```

```
\blacktriangleright Comma operator,
```
 $c=(a,b);$  // evaluates to  $c=b$ 

- Bitwise operators  $\&$ ,  $|, \hat{ } \rangle$ ,  $\sim$ ,  $\lt\lt$ ,  $\gt$
- $\triangleright$  sizeof: memory space (in bytes) used by the object resp. type

n=**sizeof**(**char**); // evaluate

## Functions

- $\blacktriangleright$  Functions have to be *declared* and given names as other variables: type name(type1 p1, type2  $p2, \ldots$ );
- $\blacktriangleright$  (...) holds parameter list
	- $\blacktriangleright$  each parameter has to be defined with its type
- $\triangleright$  type part of declaration describes type of return value
	- $\triangleright$  void for returning nothing

```
double multiply(double x, double y);
```
- $\blacktriangleright$  Functions are *defined* by attaching a scope to the declaration
	- $\blacktriangleright$  Values of parameters are copied into the scope

```
double multiply(double x, double y)
{
   return x*y;
}
```
 $\blacktriangleright$  Functions are called by statements invoking the function with a particular set of parameters

```
{
   double s=3.0, t=9.0;
   double result=multiply(s,t);
    printf("s=%e, t=%e, s*t= %e\n",s,t,result); // s and t keep their values
}
```
# Functions: inlining

- $\blacktriangleright$  Function calls sometimes are expensive compared to the task performed by the function
	- $\blacktriangleright$  Remember: save all register context and take instructions from different memory location until return, restore register context after return
	- $\blacktriangleright$  The compiler may include the content of functions into the instruction stream instead of generating a call

```
inline double multiply(double x, double y)
{
   return x*y;
}
```
## Flow control: Statements and conditional statements

 $\triangleright$  Statements are individual expressions like declarations or instructions or sequences of statements enclosed in curly braces:

```
{ statement1; statement2; statement3; }
```
 $\triangleright$  Conditional execution: if **if** (condition) statement; **if** (condition) statement; **else** statement;

```
if (x>15)
{
    printf("error");
}
else
{
   x++;
}
```
Equivalent but less safe:

```
if (x>15)
    printf("error");
else
   x++;
```

```
Flow control: Simple loops
```

```
\triangleright While loop:
    while (condition) statement;
i=0;
while (i<9)
{
  printf("i=%d\n",i);
 i++;
}
```
 $\triangleright$  Do-While loop: do statement while (condition);

## Flow control: for loops

- $\triangleright$  This is the most important kind of loops for numerical methods. for (initialization; condition; increase) statement;
	- 1. initialization is executed. Generally, here, one declares a counter variable and sets it to some initial value. This is executed a single time, at the beginning of the loop.
	- 2. condition is checked. If it is true, the loop continues; otherwise, the loop ends, and statement is skipped, going directly to step 5.
	- 3. statement is executed. As usual, it can be either a single statement or a block enclosed in curly braces { }
	- 4. increase is executed, and the loop gets back to step 2.
	- 5. The loop ends: execution continues at the next statement after it.

#### $\triangleright$  All elements (initialization, condition, increase, statement) can be empty

**for** (**int** i=0;i<9;i++) printf("i=%d**\n**",i); // same as on previous slide **for**(;;); // completely valid, runs forever

## Flow control: break, continue

 $\blacktriangleright$  break statement: "premature" end of loop

```
for (int i=1;i<10;i++)
{
   if (i*i>15) break;
}
```
 $\triangleright$  continue statement: jump to end of loop body

```
for (int i=1;i<10;i++)
{
   if (i==5) continue;
   else do_someting_with_i;
}
```
## Flow control: switch

```
switch (expression)
{
  case constant1:
     group-of-statements-1;
     break;
  case constant2:
     group-of-statements-2;
     break;
  ...
  default:
     default-group-of-statements
}
```
#### equivalent to

```
if (expression==constant1) {group-of-statements-1;}
else if (expression==constant2) {group-of-statements-2;}
...
else {default-group-of-statenents;}
```
Execution of switch statement can be faster than the hierarchy of if-then-else statement

## The Preprocessor

- $\triangleright$  Before being sent to the compiler, the source code is sent through the preprocessor
- It is a legacy from C which is slowly being squeezed out of  $C_{++}$
- $\blacktriangleright$  Preprocessor commands start with #
- Include contents of file file.h found on a default search path known to the compiler:

#include <file.h>

Include contents of file  $file.h$  found on user defined search path:

#include "file.h"

 $\triangleright$  Define a piece of text (mostly used for constants in pre-C++ times) (avoid, use const instead):

#define N 15

 $\triangleright$  Define preprocessor macro for inlining code (avoid, use inline functions instead):

#define  $MAX(X, Y)$   $((x)>(y))? (x):(y))$ 

# Conditional compilation and pragmas

 $\triangleright$  Conditional compilation of pieces of source code, mostly used to dispatch between system dependent variant of code. Rarely necessary nowadays. . .

> #ifdef MACOSX statements to be compiled only **for** MACOSX #else statements **for** all other systems #endif

- $\triangleright$  There can be more complex logic involving constant expressions
- $\triangleright$  A pragma gives directions to the compiler concerning code generation: #pragma omp parallel

## **Headers**

- $\blacktriangleright$  If we want to use functions from the standard library we need to include a header file which contains their declarations
	- $\blacktriangleright$  The #include statement invokes the C-Preprocessor and leads to the inclusion of the file referenced therein into the actual source
	- Include files with names in  $\leq$  > brackets are searched for in system dependent directories known to the compiler

#include <iostream>

## **Namespaces**

- $\triangleright$  Namespaces allow to prevent clashes between names of functions from different projects
	- $\blacktriangleright$  All functions from the standard library belong to the namespace std

```
namespace foo
{
  void cool_function(void);
}
namespace bar
{
  void cool_function(void);
}
...
{
  using namespace bar;
  foo::cool function()
  cool_function() // equivalent to bar::cool_function()
}
```
## Modules ?

- $\blacktriangleright$  Currently, C++ has no well defined module system.
- $\triangleright$  A module system usually is emulated using the preprocessor and namespaces.

## Emulating modules

 $\blacktriangleright$  File mymodule.h containing interface declarations

```
#ifndef MYMODULE_H // Handle multiple #include statements
#define MYMODULE_H
namespace mymodule
{
  void my_function(int i, double x);
}
#endif
```
 $\blacktriangleright$  File mymodule.cpp containing function definitions

```
#include "mymodule.h"
namespace mymodule
{
  void my_function(int i, double x)
  {
    ...body of function definition...
  }
}
#endif
```
 $\blacktriangleright$  File using mymodule:

```
#include "mymodule.h"
...
mymodule::my function(3,15.0);
```
#### main

Now we are able to write a complete program in  $C++$ 

 $\blacktriangleright$  main()

#include <cstdio>

is the function called by the system when running the program. Everything else needs to be called from there.

Assume the follwing content of the file run42.cxx:

```
int main()
{
  int i=4,j=2;
   int answer=10*i+j;
   printf("Hello world, the answer is %d!\n",answer);
   return 0;
}
```
Then the sequence of command line commands

```
$ g++ -o run42 run42.cxx
$ ./run42
```
gives the right answer to (almost) anything.

## Command line instructions to control compiler

- $\triangleright$  By default, the compiler command performs the linking process as well
- $\triangleright$  Compiler command (Linux)

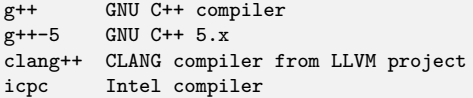

 $\triangleright$  Options (common to all of those named above, but not standardized)

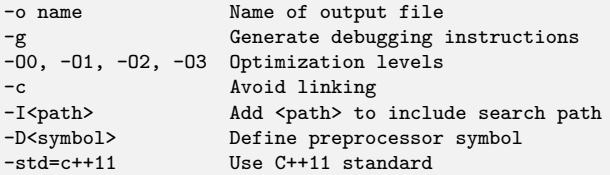

# Compiling. . .

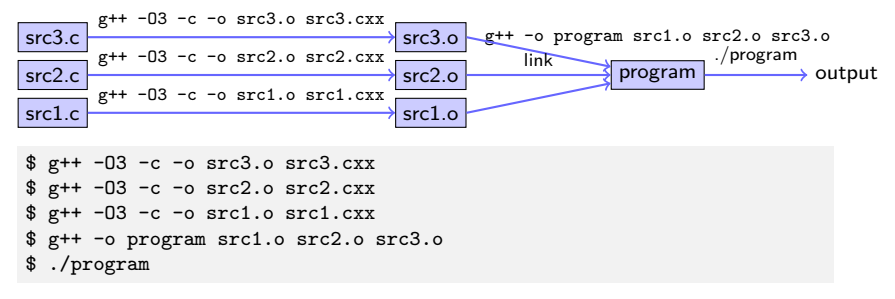

Shortcut: invoke compiler and linker at once

```
$ g++ -O3 -o program src1.cxx src2.cxx src3.cxx
$ ./program
```
## Some shell commands in the terminal window

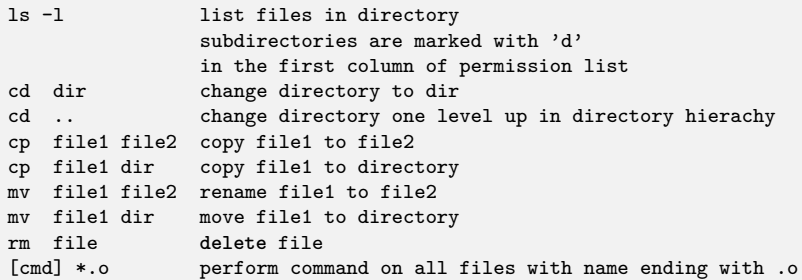

# Editors & IDEs

- $\triangleright$  Source code is written with text editors (as compared to word processors like MS Word or libreoffice)
- $\blacktriangleright$  Editors installed are
	- $\rightarrow$  gedit text editor of gnome desktop (recommended)
	- $\triangleright$  emacs comprehensive, powerful, a bit unusual GUI (my preferred choice)
	- $\blacktriangleright$  nedit quick and simple
	- $\triangleright$  vi, vim the UNIX purist's crowbar (which I avoid as much as possible)
- $\blacktriangleright$  Integrated development environments (IDE)
	- Integrated editor/debugger/compiler
	- $\triangleright$  eclipse (need to get myself used to it before teaching)